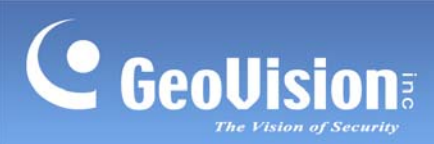

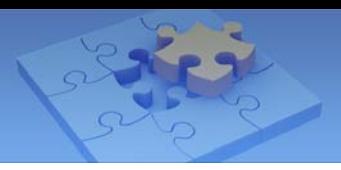

# **Contents**

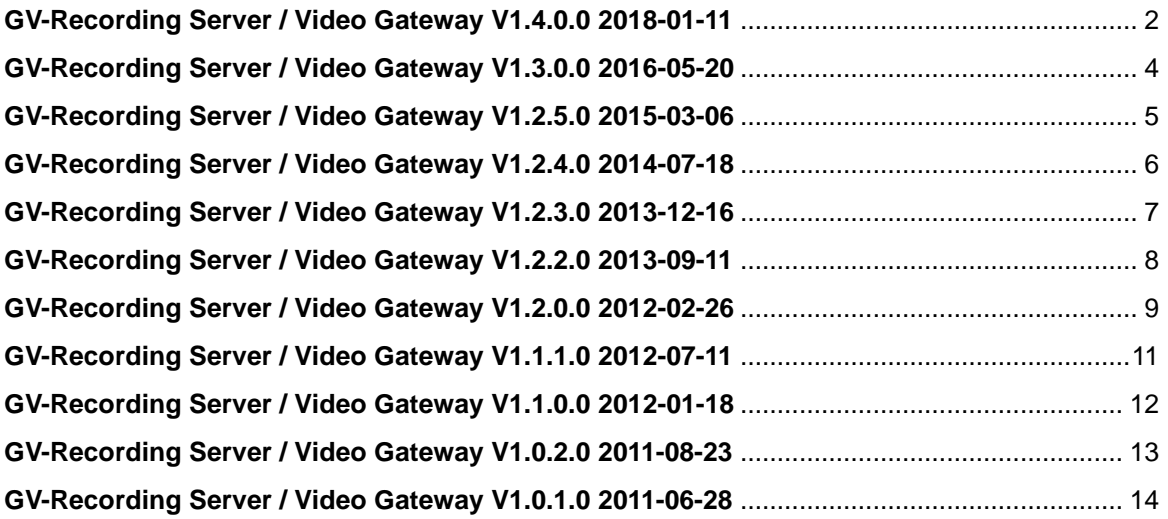

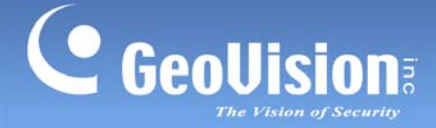

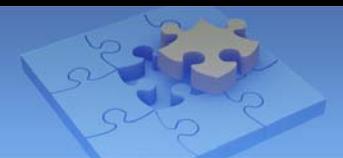

# **GV-Recording Server / Video Gateway Version History**

### <span id="page-1-0"></span>**GV-Recording Server / Video Gateway V1.4.0.0 2018-01-11**

### **New:**

- Support for GV-Cloud Center
- Support for H.265 codec
- Support for GV-Desktop
- Support for GV-PPTZ7300 to automatically track moving objects under 360 degree view
- Support for GV-SD2322-IR, GV-SD3732-IR, GV-EBD4700
- Live streaming of GV-IP cameras on YouTube
- "Economic Mode" function added to the Video Gateway and Recording Server pages to conserve network bandwidth and hard drive space
- Support for specifying the maximum number of streams and the connection time to GV-Recording Server allowed per user
- Smart streaming of connected GV-IP cameras
- Time synchronization with the GV-IP cameras
- Automatic restart of the PC on a given schedule
- Support for automatically powering off and on PoE ports on a GV-POE Switch after disconnecting a specified number of times
- Network card assignment to individual GV-IP devices

#### **For GV-Recording Server only:**

 Playback time of video files on the Remote ViewLog together with which accounts performed the playback recorded in Behavior Log

## **Changed:**

Graphical charts of event analysis displayed using HTML 5

### **Improved:**

- E-mail notification support upon inserting the USB dongle
- Ability to remove the default Administrator account directly from the Recording Server

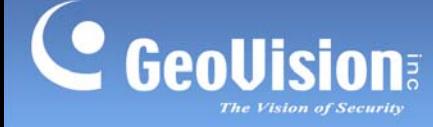

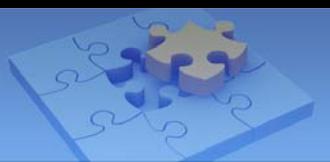

Case-sensitive password protection

## **For GV-Recording Server only:**

- Automatic disk assignment to multiple camera channels
- Keep Days of Record Setting extended to 999 days
- Support for marking never-cycle video events through Remote ViewLog

- Problem where the PTZ speed of connected PTZ cameras cannot be adjusted as configured
- Inability to access Stream 2 of GV-VS2400
- Device name not displayed through the System Analysis Report function
- Inability to recycle read-only files
- Memory not assigned properly, resulting in the failure of GV-Recording Server
- GV-Edge Recording Server accessing videos from GV-Recording Server using user accounts with limited access rights
- Problem where videos recorded by certain third-party IP cameras connected through RTSP protocol are disfigured
- Inability to connect to certain third-party IP Cameras through ONVIF protocol
- Inability to save the settings of ONVIF cameras when the http port is changed
- Rare chance of GV-PoE Switch used on connected IP devices failing to display in the Search function
- Certain GV-IP cameras not detected by using the Search function on GV-Recording Server
- Inability to accurately display camera names of GV-VS14 through Remote ViewLog
- Green screen shown while playing the H.265 video content converted to the Standard Codec on Remote ViewLog
- System malfunctioning when clicking Save on the Notification page if the camera name contains the ' (apostrophe) symbol

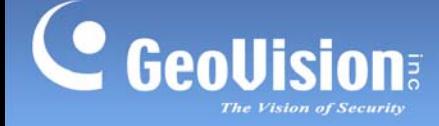

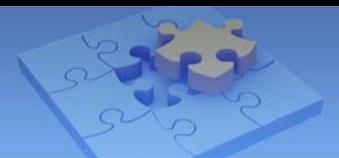

# <span id="page-3-0"></span>**GV-Recording Server / Video Gateway V1.3.0.0 2016-05-20**

#### **New:**

- Support for Windows 10
- Support for video encoding in the standard H.264 codec
- Support for image orientation of corridor scenes
- Support for Fisheye dual streams
- Support for AVI repair to database

#### **Improved:**

- Storage accessibility which allows users to access camera's recorded videos within the software folder
- A new "Merge" option for adding the camera, which allows access to the video events from both the existing and newly added cameras of the same channel in Remote ViewLog Player
- Motion Detection in which the Minimum Duration and Noise Tolerance options are added to avoid false motion alert
- Camera Connection Information which now includes the camera's firmware version
- Behavior Log Query which now records the time when the cameras start and stop recording
- Camera motion detection to reduce the server load which is now available for the camera connected through ONVIF protocol
- Database / Cache which allows the users to specify the duration of event files to be loaded at Remote ViewLog startup
- Support for a network drive to be set up as storage path, e.g. the drive from an iSCSI or a NAS system

- Failure of GV-Video Gateway to stream live view after audio is enabled on clients
- Failure to reconnect to the camera if it is connected over a narrow bandwidth in passive mode
- Failure to display the name of the camera in Working Camera List under Single Live View of Advanced Query

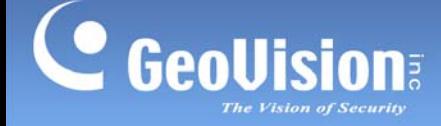

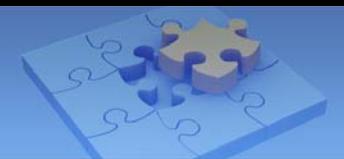

# <span id="page-4-0"></span>**GV-Recording Server / Video Gateway V1.2.5.0 2015-03-06**

#### **New:**

- Support for recording backup to GV-Redundant / Failover Server V1.1.0
- Support for database repair
- Support for configuration on GV-POE Switch to enable/disable PoE function for a single port, and view port status
- Support for new GeoVision DDNS server (.gvdip.com)

#### **Improved:**

- Added text overlay setting to display camera names and time stamps on the camera views
- Added "Apply the settings to all cameras" options to enable the same streaming settings, video codec and resolutions on all IP cameras of the same model
- Added "Skip setting of IP Camera" option to keep the current codec and resolution settings of IP cameras when the GV-Recording Server restarts
- Support for setting minimum time duration of Connection Lost, Passive Connection Lost and Motion Detection in e-mail notification
- Support for HDD S.M.A.R.T status to monitor hard disk reliability
- Support for sending a system report in PDF form via e-mail automatically on a specific day of the week
- Support for ONVIF dual streams

#### **Changed:**

Increased the minimum size of recycle threshold from 8 GB to 32 GB

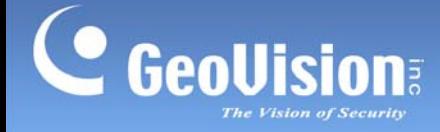

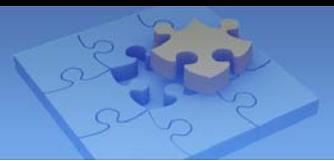

# <span id="page-5-0"></span>**GV-Recording Server / Video Gateway V1.2.4.0 2014-07-18**

#### **New:**

- Remote backup with GV-Backup Center V1.1.2
- Support for software license of 8 and 16 ports

#### **Fixed:**

- System instability when the free hard disk space displays zero
- Failure to query video recycling events in system log
- Inability to send e-mail alerts without enabling login authentication of SMTP mail server

#### **Changed:**

Keep day of system log and recorded files extended to 180 days

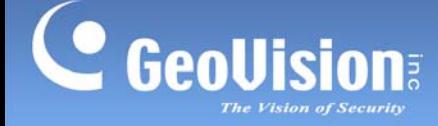

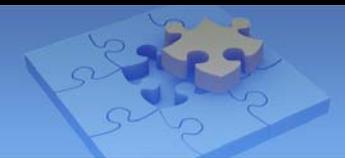

# <span id="page-6-0"></span>**GV-Recording Server / Video Gateway V1.2.3.0 2013-12-16**

#### **New:**

- Support for connection with one GV-Vital Sign Monitor V8.5.9
- Support for Instant Playback of GV-Recording Server recordings on GV-Control Center V3.1.1
- Preview Query function to access live view and recordings by selecting from snapshots of all connected cameras
- Support for Internet Explorer 11

#### **Fixed:**

- Network traffic information in Server Information page corresponding to the incorrect network interface card
- Inability to receive audio in some channels when the connecting clients are accessing live view and switching channels or screen divisions at the same time
- Incorrect display of street view in Google Maps when using Compatibility Mode in Internet Explorer 10

#### **Improved:**

 Support for selecting multiple event types when setting search criteria in System Log Query and Behavior Log Query

#### **Changed:**

 Database for storing system settings and logs changed from 1 overall database to 1 database file per day in order to avoid large file size

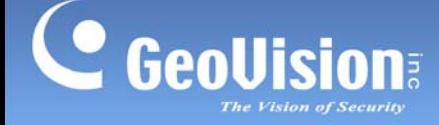

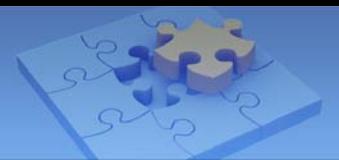

# <span id="page-7-0"></span>**GV-Recording Server / Video Gateway V1.2.2.0 2013-09-11**

#### **New:**

- Support for Windows 8 and Windows Server 2012
- Support for exporting System Analysis Report in PDF format
- Support for GV-SD200 in dual streams

#### **Fixed:**

- Inability to access Camera List in E-map after changing the database storage path from the GV-Recording Server icon in system tray
- Failure to record to another hard disk in the storage group when the current hard disk is not functioning normally
- Failure to apply Enable Streaming setting to the current camera after selecting the Apply All function and then restarting the GV-Recording Server
- Failure to access live view from GV-Recording Server using Matrix
- Occasional system abnormality after repeatedly connecting and disconnecting with devices
- Occasional system instability when changing the storage path of devices in passive connection mode
- Inability to play back video events using V8.5.7.0 Remote ViewLog

#### **Changed:**

Keep day of system log and recorded files extended to 120 days

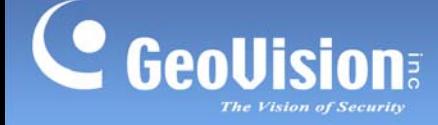

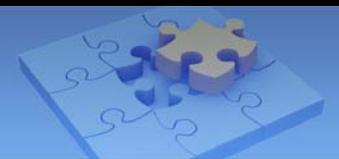

# <span id="page-8-0"></span>**GV-Recording Server / Video Gateway V1.2.0.0 2012-02-26**

#### **New:**

- Support for motion detection in third-party IP cameras
- Enabling and disabling recording of individual cameras
- Support for GPU dewarping of fisheye views
- Support for automatic daily backup of system log
- Support for 15 new languages: Arabic / Bulgarian / Dutch / Finnish / Greek / Indonesian / Lithuanian / Norwegian / Persian / Romanian / Slovakian / Slovenian / Swedish / Thai / Turkish

### **Fixed:**

- Failure for GV-GIS to receive live view when multiple GV-Video Server or GV-Compact DVR are set to the same GIS ID and password
- Inability for IP cameras in active connection mode to save GPS data
- Incorrect display of GV-GIS status icon when the source device is disconnected from GV-Recording Server
- Display problem with live view from GV-VS02A
- Failure to translate user interface to some languages
- Inability to send e-mail notification to multiple e-mail accounts
- Incorrect display of status icon when video from GV-Video Server is lost
- Failure to apply recording policy to all channels after clicking Apply All
- Inability to watch live view using Quick Time in Windows Server 2008 R2
- Occasional failure of GV-Video Gateway to transmit video to GV-Control Center matrix
- Display problem with device list of Remote ViewLog where the order of the devices does not follow the device list in Camera Connection Information

#### **Improved:**

- Support for setting minimum time interval between each e-mail notification
- Support for recording from stream 1 or stream 2
- Requiring login to start / stop GV-Recording Server service and access overall settings
- Support for receiving from stream 1 or stream 2 only
- Support for dual streaming of video from Vivotek cameras

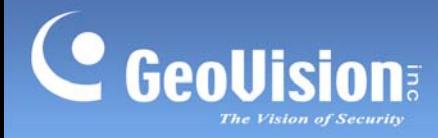

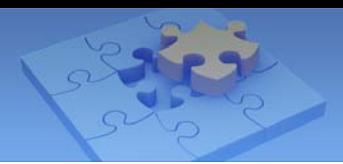

### **Changed:**

- Support for 0-port USB dongle
- Added camera "Display Name" and "Stream" information to Client Connection Information
- Changed "Device Name" to "Platform" under Client Connection Information
- Replaced "Host Name" and "Camera Name" with "Display Name" under Camera Connection Information
- Updated Google Maps API version to V3

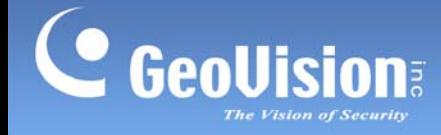

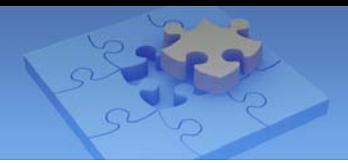

# <span id="page-10-0"></span>**GV-Recording Server / Video Gateway V1.1.1.0 2012-07-11**

### **Fixed:**

- Memory usage increase when recording upon motion for a prolonged period of time
- Failure to record upon motion when frame rate of the IP device is set to 6 fps or below
- Stability issue when continues to record upon motion
- Occasional Internet Explorer crash when accessing large number of channels through Multi Windows for a prolonged period of time

### **Changed:**

Google Maps API version updated to match Google Maps server update

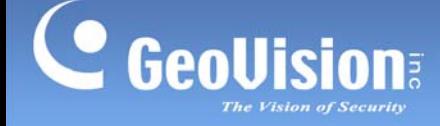

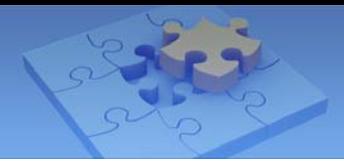

# <span id="page-11-0"></span>**GV-Recording Server / Video Gateway V1.1.0.0 2012-01-18**

#### **Fixed:**

- Duplicated events displayed in Remote ViewLog
- Incorrect display of Single Player options that are in non-English languages
- Failure to update recording policy displayed in Camera Connection Information page after policy is modified
- Occasional failure to play back events when searching more than 7 days of events in Advanced Query and Remote ViewLog
- Occasional failure to transmit video to clients when many cameras are simultaneously deleted
- Incorrect display of Multi Windows view when accessing more than 4 cameras in 2x2 display or 16 cameras in 4x4 display
- Occasional failure to connect to cameras when switched to Multi Windows view
- Memory usage increase when Arecont Vision camera continues to disconnect and reconnect
- Failure to automatically reconnect after repeated disconnection of IP devices
- System instability after repeated disconnection of IP devices

#### **Improved:**

- Added quick event search to specify a time period before and after a time point in Remote Playback
- Added new camera status and disk error pop-up message to signal recording failure
- Added notification for hard disk removal and recording failure

#### **Modified:**

- Changed maximum length of motion detection recording from 10 seconds to the user-defined maximum video length
- Cameras not pre-selected when opening Remote Playback page instead of all cameras selected by default
- Changed minimum size of recycle threshold from 1.4 GB to 8GB

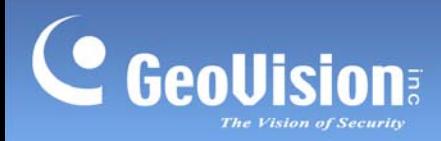

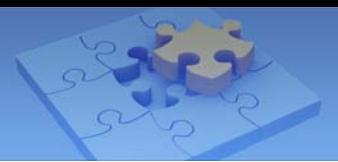

# <span id="page-12-0"></span>**GV-Recording Server / Video Gateway V1.0.2.0 2011-08-23**

- System instability with Sandy Bridge chipsets
- System instability under CPU power-saving mode

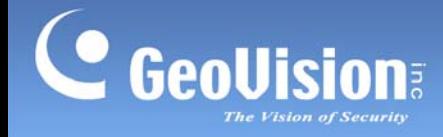

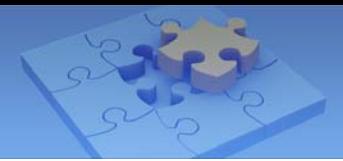

# <span id="page-13-0"></span>**GV-Recording Server / Video Gateway V1.0.1.0 2011-06-28**

- Failure to save changes to GV-Video Gateway settings
- Motion blur in recorded video
- Data only saved to the first hard disk when multiple hard disks are added to one storage group
- Occasional failure to change storage path if the storage path has been set previously
- Occasional failure to list recorded video in Remote ViewLog